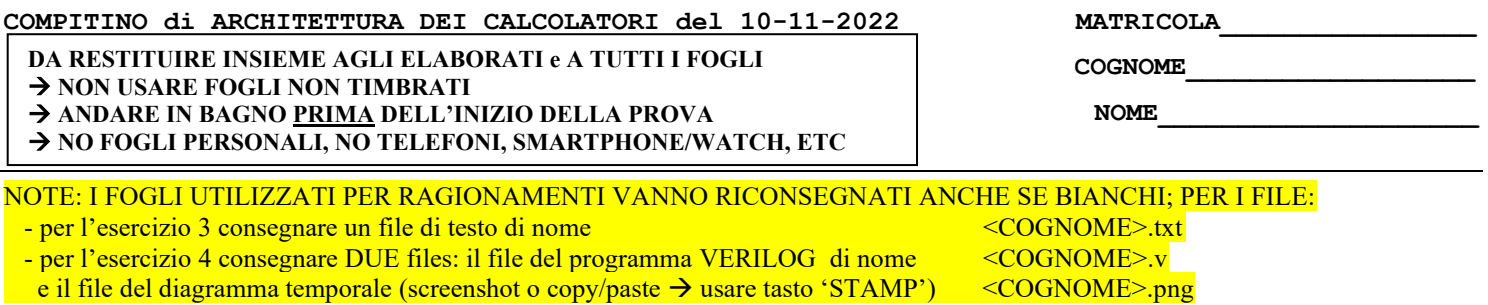

- 3) [7/30] Fornendo una spiegazione ragionata, con il dettaglio del significato dei vari bit per il formato dell'istruzione, determinare a quale istruzione assembly RISC-V corrisponde la seguente stringa binaria (codice macchina) 0000 0001 1110 1011 0010 1000 1011 0011 ricordando che i codici operativi (opcode/funct3/funct7 in esadecimale) delle principali istruzioni viste sono: ADD: 33/0/00, LD: 03/3/imm, SD: 23/3/imm, BEQ: 63/0/(imm÷2), LUI: 37/imm[31:12], SLT: 33/2/0
- 4) [23/30] **Realizzare** in Verilog un serial carry counter a 4-bit che effettui un conteggio verso il basso decrementando di 2 unità ad ogni colpo di clock CLK e basato su opportuni Flip-Flop T. Il conteggio comparirà sull'uscita Q. Al raggiungimento del valore 0 l'uscita OUT passerà ad 1 (altrimenti vale 0). Il conteggio continuerà poi ciclicamente. Gli stimoli di ingresso sono dati dal seguente modulo Verilog Testbench.

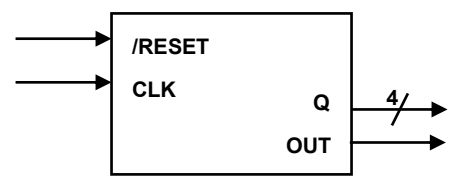

**Tracciare il diagramma di temporizzazione** come verifica della correttezza dell'unità riportando i segnali CLK, /RESET, uscita Q e uscita OUT per la durata complessiva. Nota: si può svolgere l'esercizio su carta oppure con ausilio del simulatore salvando una copia dell'output (diagramma temporale) e del programma Verilog su USB-drive del docente.

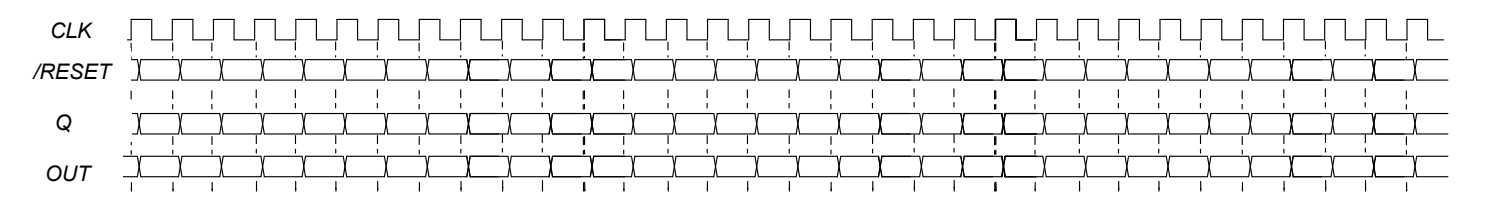

```
module TopLevel;
   reg CLK; reg RESET_; always #10 CLK<=(!CLK);
   wire[3:0] Q; wire OUT;
   initial begin
   RESET_ = 1'b1; CLK = 0;
   #2 RESET_ = 1'b0; #5 RESET_ = 1'b1; #320 $finish;
   end 
   MyCounter mc(Q,OUT, CLK,RESET_);
   //debug:
   wire q0=mc.q0, q1=mc.q1, q2=mc.q2, q3=mc.q3;
endmodule
```
## **COMPITINO di ARCHITETTURA DEI CALCOLATORI del 10-11-2022**

**SOLUZIONE**

## **ESERCIZIO 3**

Dai primi 7 bit vediamo che l'opcode e' 0b011 0011 ed un eventuale funct3 e' 2 ovvero opcode/funct3=0x33/0x2: questo corrisponde alla istruzione SLT che ha un formato R nel RISC-V. Quindi i restanti bit possono essere raggruppati come segue:

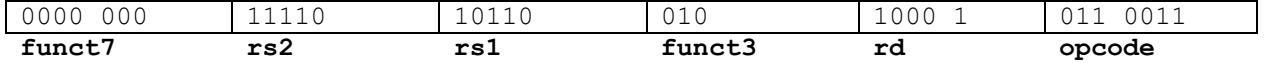

A questo punto si possono interpretare i campi rs1,rs2,rd che quindi corrispondono rispettivamente ai registri x22, x30 e x17. Quindi l'istruzione corrispondente è:

**slt x17, x22, x30**

## **ESERCIZIO 4**

**Si può far riferimento al seguente schema:**

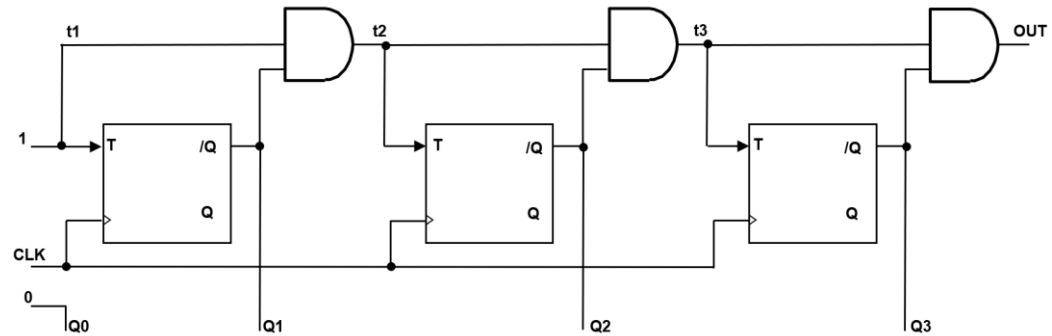

Possibile codice Verilog dei moduli da realizzare:

```
// Flip-Flop T sensibile al fronte in salita
module FFTp(q,qbar,clock,reset_, t);
   input clock, reset_;
   input t;
   output q,qbar;
   reg STAR;
   parameter S0=0,S1=1;
   assign q=(STAR==S0)?0:1,qbar=(STAR==S0)?1:0;
   always @(reset_==0) #1 STAR <= S0;
   always @(posedge clock) if (reset_==1) #1
     casex(STAR)
       S0: STAR <= (t==0)?S0:S1;
       S1: STAR <= (t==1)?S0:S1;
     endcase
endmodule
```

```
module MyCounter(Q,OUT, clock,reset_);
   input clock, reset_;
   wire q0,q1,q2,q3,
        q1bar,q2bar,q3bar,t1,t2,t3;
   output[3:0] Q; output OUT; 
   assign q0 = 0;
   assign t1=1, t2=q1bar&t1,
          t3=q2bar&t2, OUT=q3bar&t3; 
   FFTp fp0(q1,q1bar,clock,reset_, t1);
   FFTp fp1(q2,q2bar,clock,reset_, t2);
   FFTp fp2(q3,q3bar,clock,reset_, t3);
   assign Q[3]=q3, Q[2]=q2, Q[1]=q1, Q[0]=q0;
endmodule
```
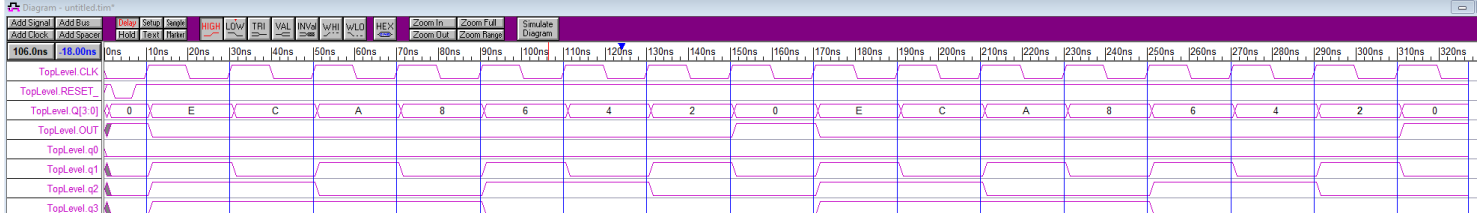

**Diagramma di Temporizzazione:**